# Interpreting and Compiling Intex

**Fall 2017, Lyn Turbak** 

Wellesley College

 $SL EY CQ$ 

RAMMING

Department of Computer Science

**CS251 Programming Languages** 

### A New Mini-Language: Intex

Intex programs are simple arithmetic expressions on integers that can refer to integer arguments.

Intex is the first in a sequence of mini-languages that can be extended to culminate in something that is similar to Racket. At each step along the way, we can add features that allow us to study different programming language dimensions.

### Intex Syntax Trees & Syntactic Data Types

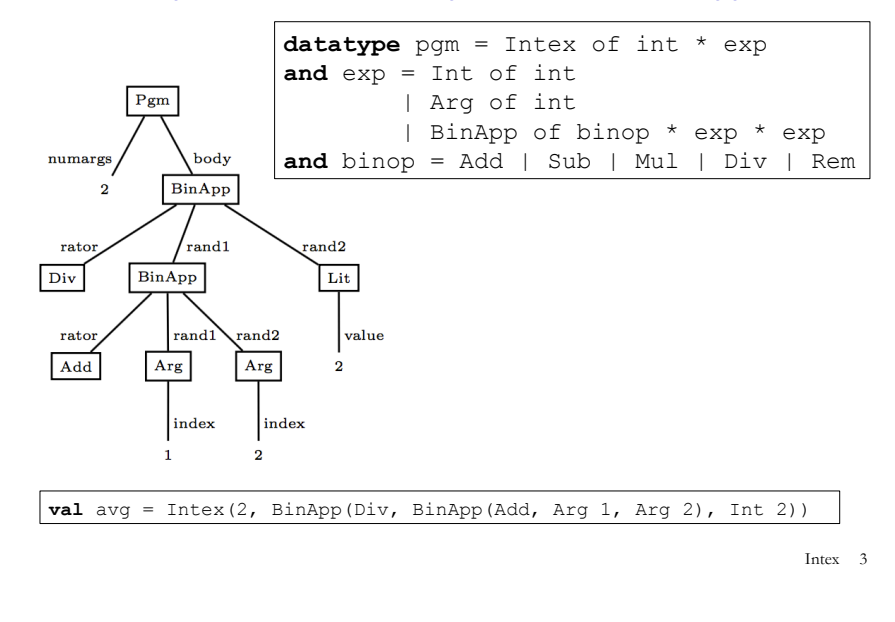

### How do we write this Intex program in SML?

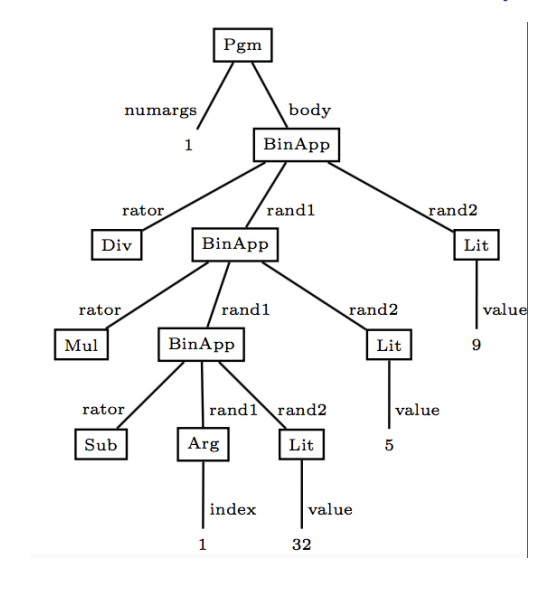

Intex 4

Intex 2

#### Intex Implementation #1: Intex Interpreter in SML Intex 5 avg machine (I)  $\Box$  avg-in-Intex program  $\Box$  Intex interpreter machine (I)  $\diamond$  Intex-in-SML-interpreter program  $\diamond$  SML interpreter machine in wx VM (ignore details) Given an avg-in-Intex program, how can we execute it? Intex Interpreter Without Error Checking: Skeleton  $(*$  Intex.pqm  $->$  int list  $->$  int  $*)$ **fun** run (Intex(numargs, exp)) args = **??**   $(*$  Intex.exp -> int list -> int \*) **and** eval (Int i) args = **??**  | eval (Arg index) args = **??**  | eval (BinApp(binop, exp1, exp2)) args = **??**  (\* Intex.binop  $\rightarrow$  int \* int  $\rightarrow$  int \*) **and** binopToFun Add = op+ | binopToFun Mul = op\* | binopToFun Sub = op- | binopToFun Div =  $(fn(x,y) \Rightarrow x \text{ div } y)$ | binopToFun Rem =  $(fn(x,y) \Rightarrow x \mod y)$ Intex Interpreter Without Error Checking: Solutions  $(*$  Intex.pgm  $->$  int list  $->$  int  $*)$ **fun** run (Intex(numargs, exp)) args = **exception** EvalError of string  $(*$  Intex.pqm  $->$  int list  $->$  int  $*)$

Intex 7

```
(* Intex.exp \rightarrow int list \rightarrow int *)and eval (Int i) args = i
   | eval (Arg index) args = List.nth(args, index-1) 
   | eval (BinApp(binop, exp1, exp2)) args = 
     (binopToFun binop)(eval exp1 args, eval exp2 args)
```

```
(* Intex.binop \rightarrow int * int \rightarrow int *)
and binopToFun Add = op+ 
   | binopToFun Mul = op* 
   | binopToFun Sub = op- 
  | binopToFun Div = (fn(x,y) \Rightarrow x \text{ div } y)| binopToFun Rem = (fn(x,y) \Rightarrow x \mod y)
```
eval exp args

## Intex Interpreter With Error Checking

```
fun run (Intex(numargs, exp)) args = 
  if numargs <> length args
   then raise EvalError 
         "Mismatch between expected and actual number of args" 
   else eval exp args
(* Intex.exp \rightarrow int list \rightarrow int *)
and eval (Int i) args = i
 | eval (Arg index) args = 
    if (index <= 0) orelse (index > length args) 
    then raise EvalError "Arg index out of bounds" 
    else List.nth(args, index-1) 
   | eval (BinApp(binop, exp1, exp2)) args = 
    let val i1 = eval exp1 args
       val i2 = eval exp2 args
    in (case (binop, i2) of 
       (Div, 0) \Rightarrow raise EvalError "Division by 0"
       | (Rem,0) => raise EvalError "Remainder by 0" 
     |\quad =\rangle (binopToFun binop)(i1, i2))
end Intex 8
```
Intex 6

### Try it out

```
- run (Intex(1, BinApp(Mul, Arg 1, Arg 1))) [5];
val it = 25 : int
- run (Intex(1, BinApp(Div, Arg 1, Arg 1))) [5];
val it = 1 : int
- run (Intex(1, BinApp(Div, Arg 1, Arg 1))) [0];
uncaught exception EvalError 
- run avg [5, 15];
val it = 10 : int
- map (run f2c) [[~40], [0], [32], [98], [212]]; 
val it = [-40, -18, 0, 36, 100] : int list
```
#### Intex 9

### **Handling Errors**

```
(* Intex.pqm \rightarrow int list \rightarrow string *)
fun testRun pgm args = 
    Int.toString (run pgm args) (* Convert to string so 
same type as error messages below *)
    handle EvalError msg => "EvalError: " ^ msg 
    | other => "Unknown exception: " ^ (exnMessage other) 
                                                        Intex 10 
 \vert - testRun (Intex(1, BinApp(Div, Arg 1, Arg 1))) [5];
 val it = "1" : string 
 - testRun (Intex(1, BinApp(Div, Arg 1, Arg 1))) [0]; 
 val it = "EvalError: Division by 0" : string 
 - map (testRun f2c) [[~40], [0], [32], [98], [212]]; 
 val it = ["~40","~18","0","36","100"] : string list
```
#### Intex programs as S-expression strings

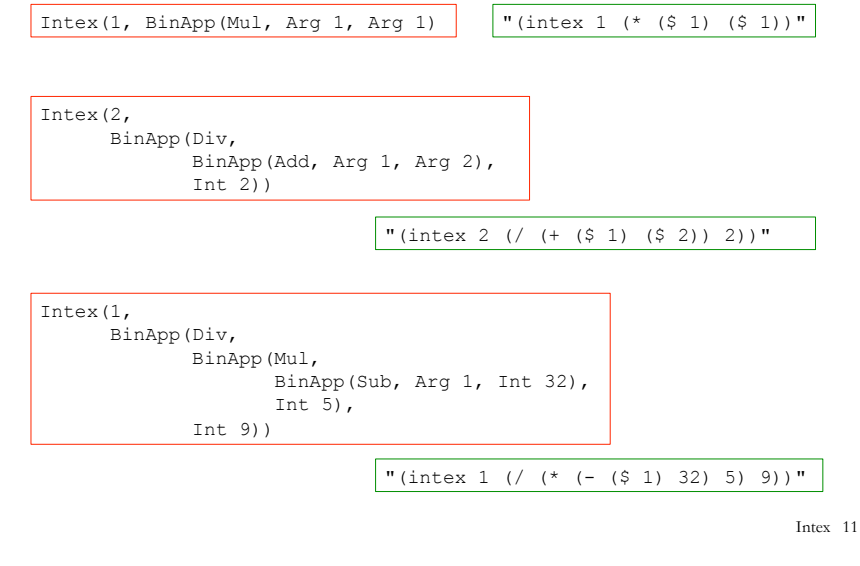

### Running Intex programs as S-expression strings

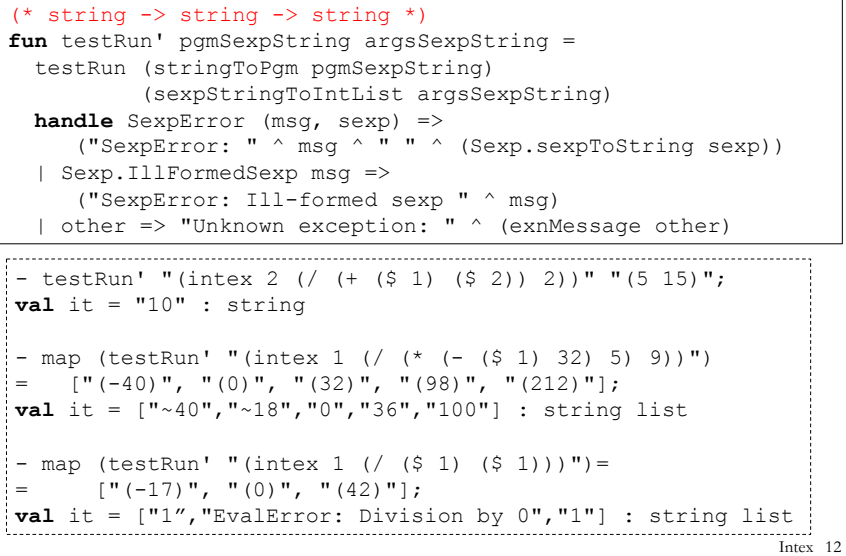

#### A Read-Eval-Print Loop (REPL) in Intex Intex 13 - repl();  $intex$   $( + 1 2)$ 3 intex> (#args 6 7)  $intex > (+ ( $ 1) ( $ 2) )$ 42 intex> (#run (intex 2 (/ (+ (\$ 1) (\$ 2)) 2)) 5 15) 10 intex> (#run "avg.itx" 5 15) 10 intex> (#run avg.itx 5 15) 10 intex> (#quit) Moriturus te saluto! What do we know about this program? Intex 14  $val$  test =  $Intex(2,$  BinApp(Sub, BinApp(Mul, Arg 1, Arg 3), Arg 2))

Intex 15

## Dynamic vs. Static Checking: Arg Indices

#### **Dynamic check (at runtime) :**

 | eval (Arg index) args = **if** (index <= 0) **orelse** (index > length args) **then** raise EvalError "Arg index out of bounds" **else** List.nth(args, index-1)

#### Static check (at compile time or checking time, **before runtime) :**

*Idea:* We know numargs from program, so can use this to check all argument references without running the program.

Such checks are done by examining thee program syntax tree. Often there is a choice between a *bottom-up* and *top-down* approach to processing the tree.

You will do both approaches for Arg index checking in PS9.

# Static Arg Index Checking: Top Down

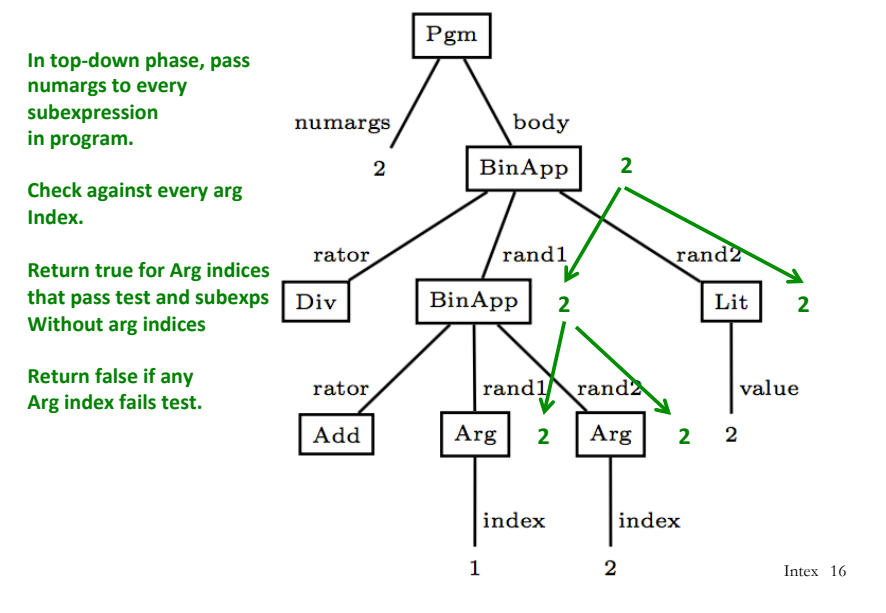

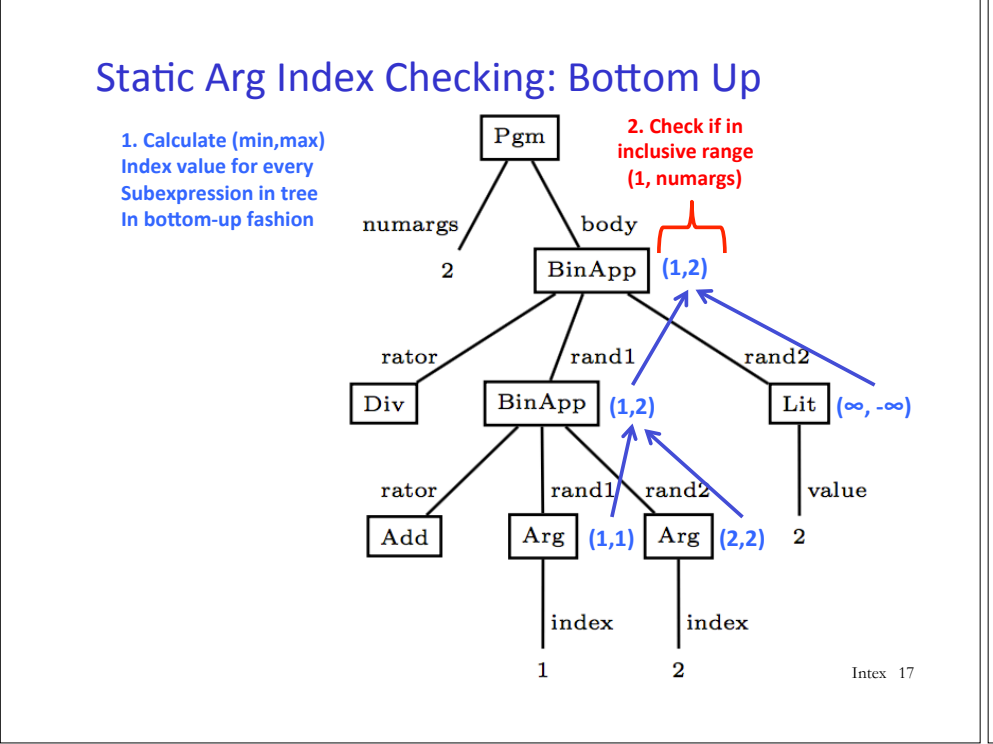

# Intex Implementation #2: Intex-to-Postfix-compiler in SML

Given an avg-in-Intex program, how can we execute it?

avg machine (I)  $\Box$  avg-in-PostFix program  $\diamondsuit$  avg-in-Intex program  $\diamond$  Intex-to-PostFix-compiler machine o Intex-to-PostFix-compiler-in-SML program o SML interpreter machine in wx VM (ignore details)  $\Box$  PostFix interpreter machine (I)  $\diamond$  PostFix-in-SML-interpreter program  $\diamond$  SML interpreter machine in wx VM (ignore details)

Intex 18

# Hand-Compiling Intex to PostFix

Manually translate the following Intex programs to Equivalent PostFix programs 

val intexP1 =  $Intex(0, BinApp(Mul))$  BinApp(Sub, Int 7, Int 4), BinApp(Div, Int 8, Int 2))) val intexP2 =  $Intex(4, BinApp(Mul))$  BinApp(Sub, Arg 1, Arg 2), BinApp(Div, Arg 3, Arg 4)))

**Reflection:** How did you figure out how to translate Intex Arg indices into PostFix Nget indices?

### Can we automate this process?

Yes! We can define an intexToPostFix function with type Intex.pgm  $\rightarrow$  PostFix.pgm and then use it like this:

**fun** translateString intexPgmString = PostFix.pgmToString (intexToPostFix (Intex.stringToPgm intexPgmString))

```
- translateString "(intex 1 (* ($ 1) ($ 1)))";
val it = "(postfix 1 1 nget 2 nget mul)" : string 
- translateString "(intex 2 (/ (+ ($ 1) ($ 2)) 2))";
val it = "(postfix 2 1 nget 3 nget add 2 div)" : string 
\frac{1}{2} - translateString "(intex 4 (* (- ($ 1) ($ 2)) (/ ($ 3) ($ 4))))";
```

```
val it = "(postfix 4 1 nget 3 nget sub 4 nget 6 nget div mul)" : 
string
```
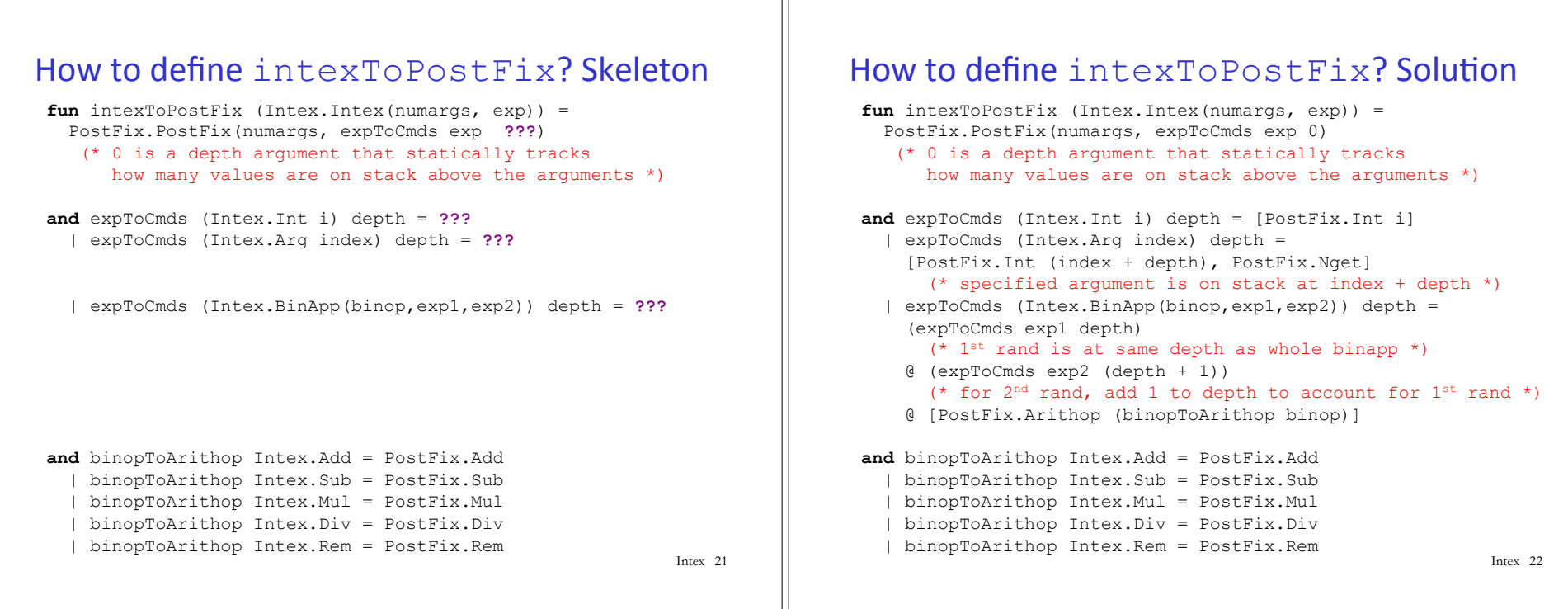